For those who are struggling to up-date preferences on Schudio, here's some screen shots to help.

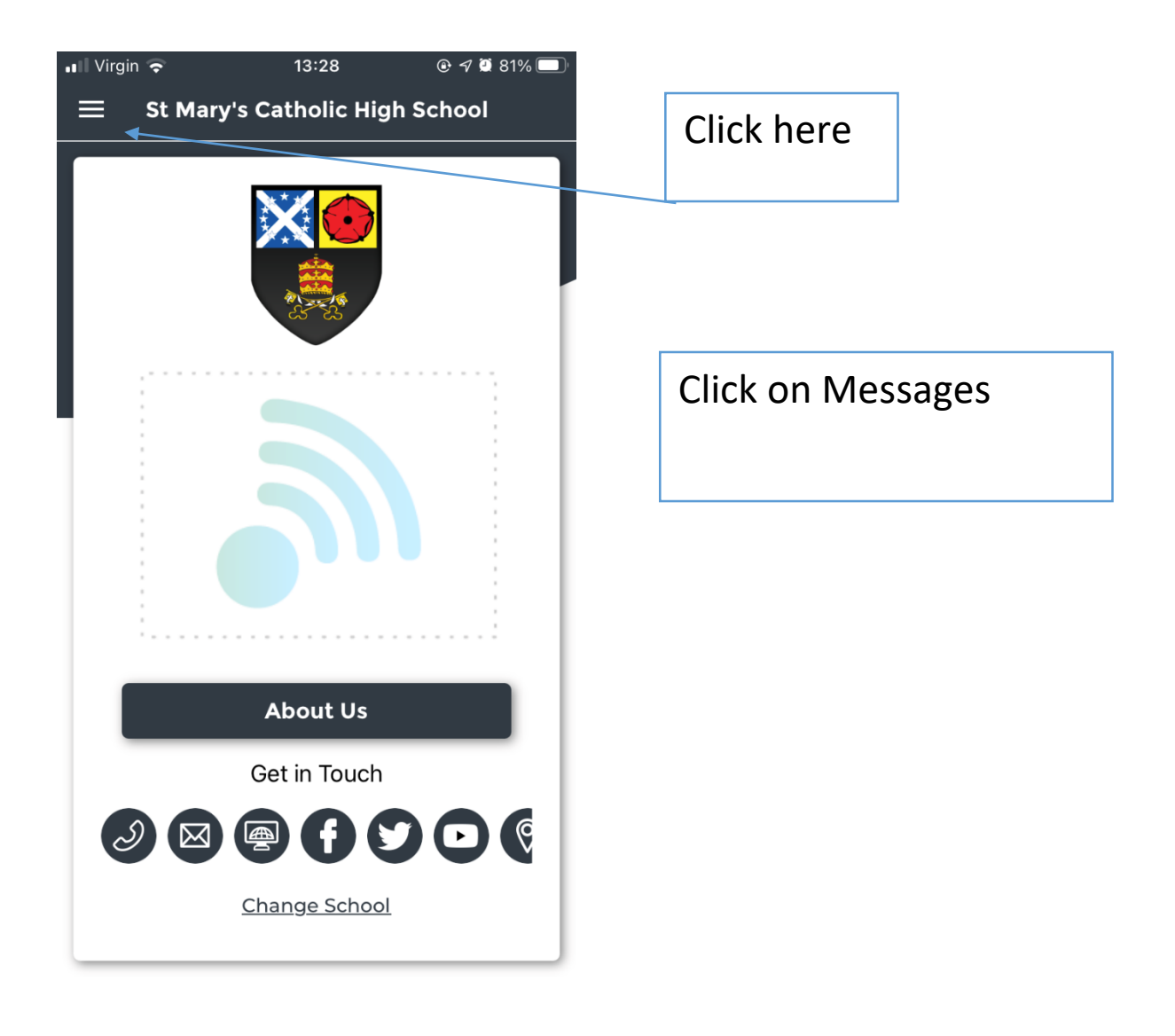

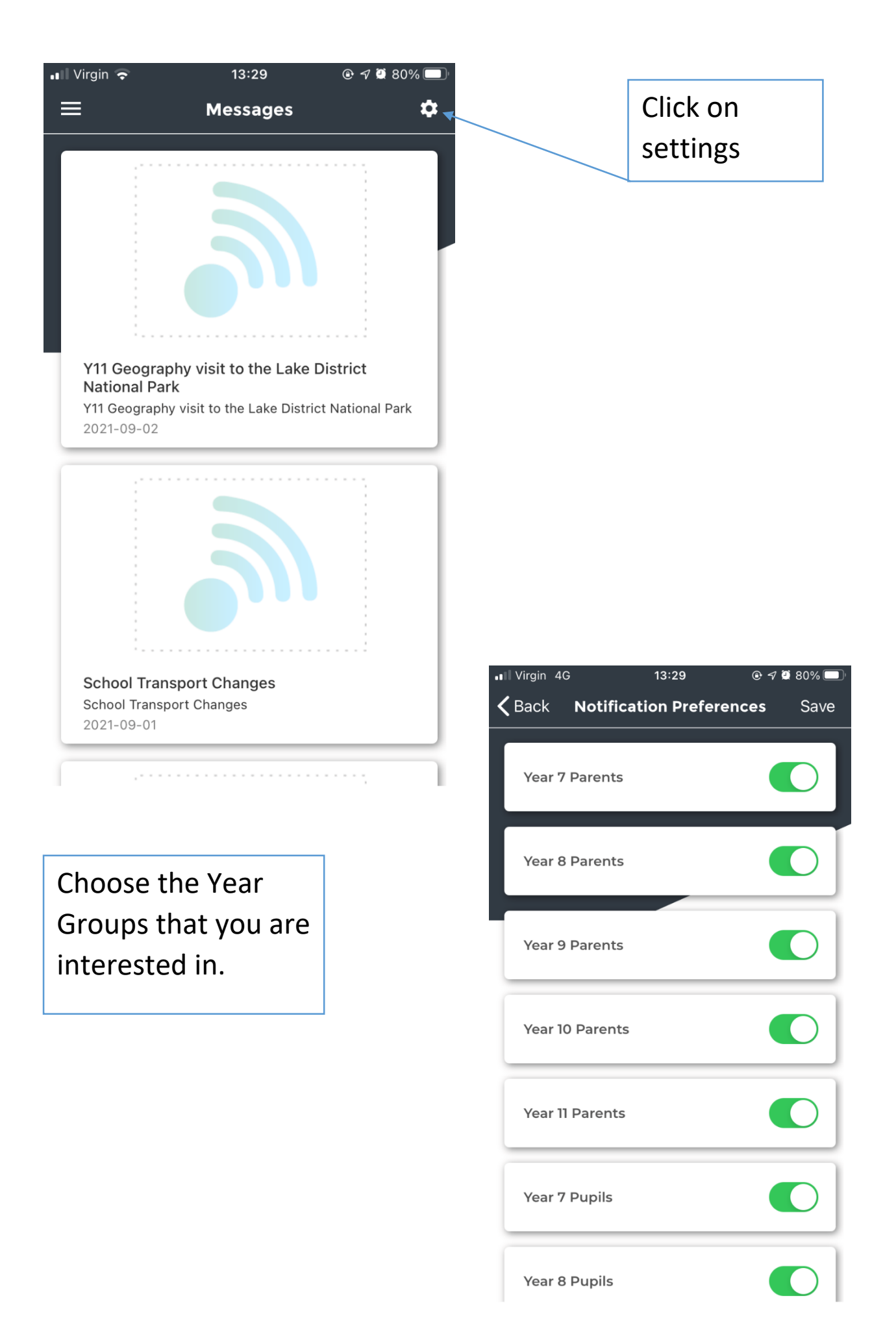